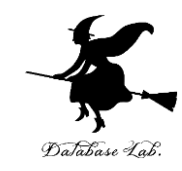

1

# ce-6. ファイル, 配列

### (C プログラミング応用) (全14回) URL:<https://www.kkaneko.jp/pro/c/index.html>

金子邦彦

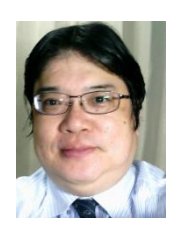

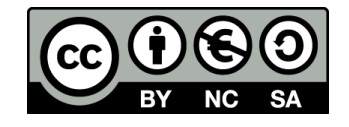

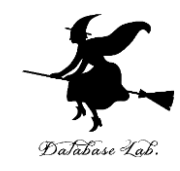

# ファイル処理

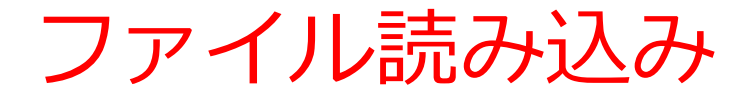

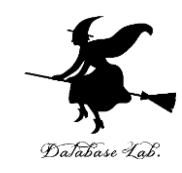

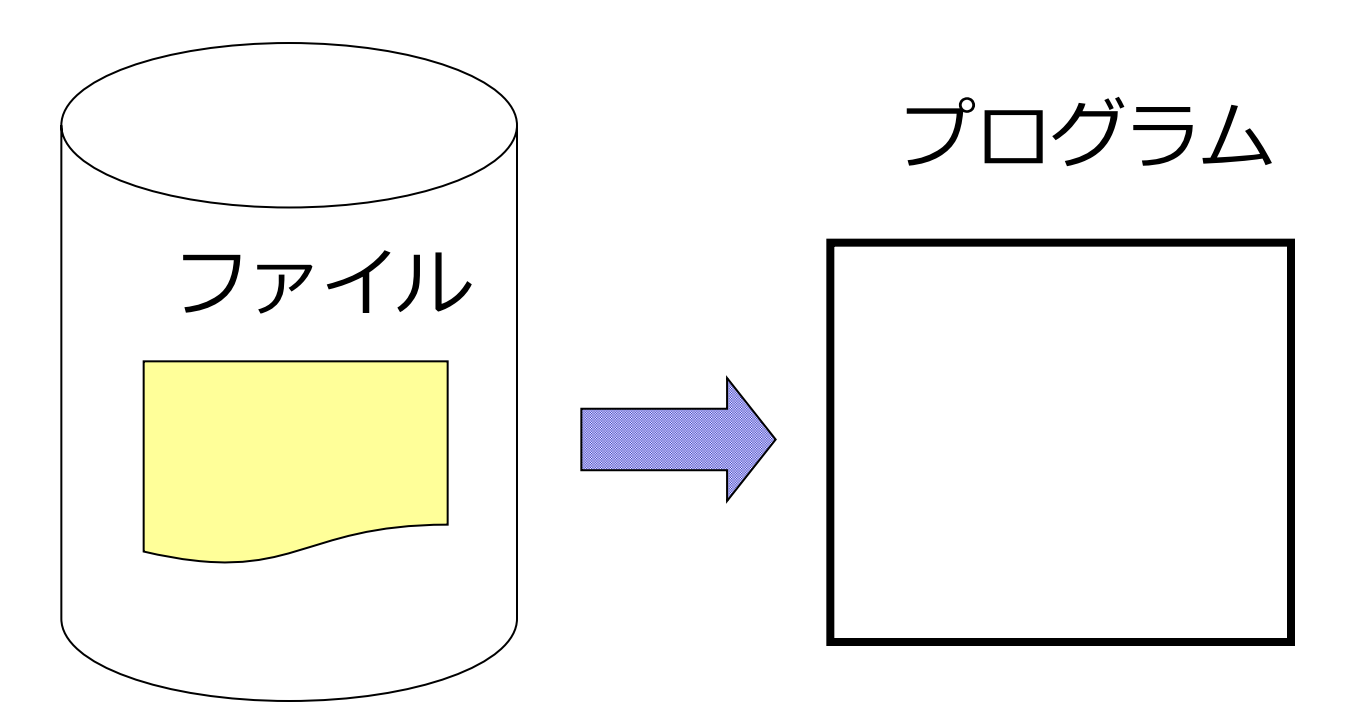

•ファイルの中身は変わらない

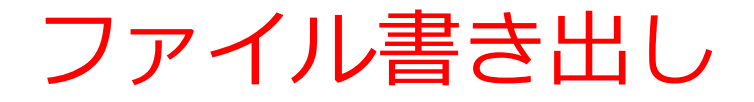

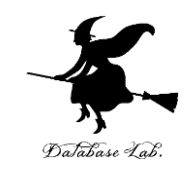

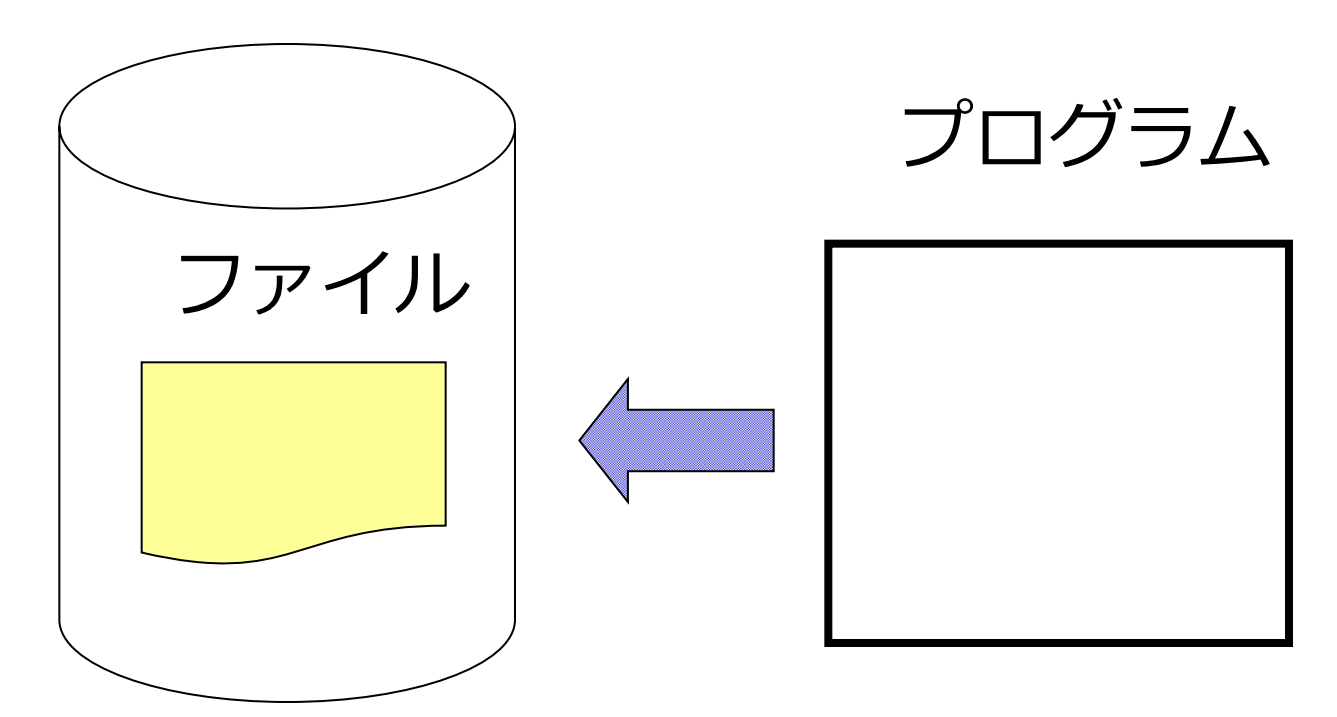

•ファイルの中身が変わる •ファイルは伸び縮みすることが ある

•4

例題1.テキストファイル形式の ファイルからのデータ読み込み

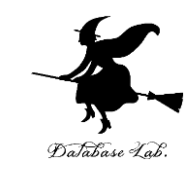

- 次のような名簿ファイル(テキストファイル形 式)を読み込んで,1列目の氏名と,3列目の住 所だけを表示するプログラムを作る
	- 各データは、半角の空白文字(1つまたは複数)で区 切られる

金子邦彦 1200/01/01 福岡市東区箱崎3丁目 392-123-8234 ○○×× 1300/12/31 福岡市東区貝塚団地 492-252-7188 ●●■■ 0800/05/31 福岡市東区香椎浜1丁目 592-824-7144

3 行のテキストファイル

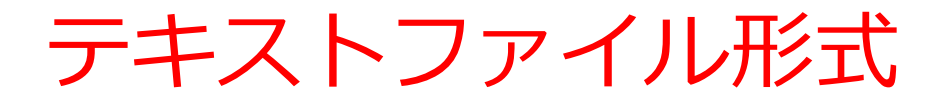

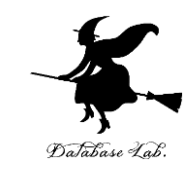

- 行単位での読み書きに意味がある。
- 人間が「目で見て」読むことができるファイル。

#### **MPL 40**

 **pattern1 = 786 pattern2 = 1 pattern3 = 979 pattern4 = 0**

テキストファイルの例

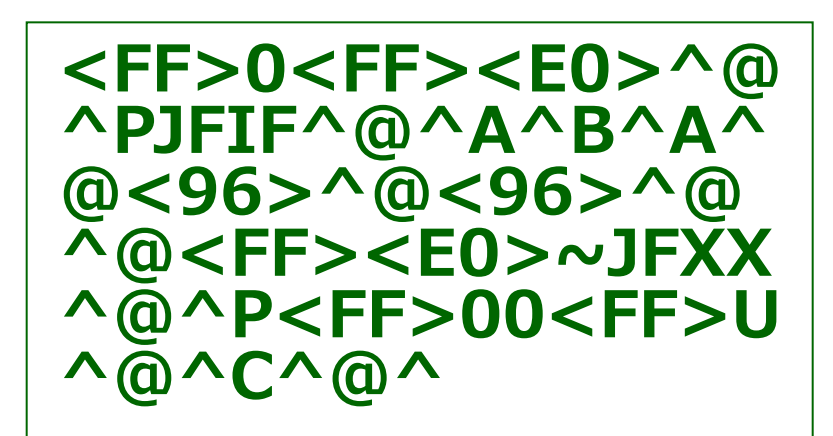

テキストファイルでない バイナリファイルの例 (画像のファイル)

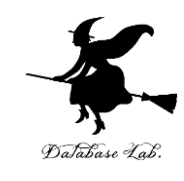

```
#include "stdio.h
"
#include <math.h
>
#pragma warning(disable:4996
)
int main() {
  char line[100];
  char name[100];
  char birth[100];
  char address[100];
 FILE *in_file
;
 int ch
;
 in_file = fopen("d:
¥
¥Book1.txt", "r");
  if ( in_file == NULL ) {
   return 0; 
 }
  while( fgets( line, 100, in_file ) != NULL ) {
   sscanf_s( line, "%s %s %s", name, birth, address );
 printf( "name=%s, address=%s
¥n", name, address );
 }
 fclose
(in_file);
  ch = getchar();
  ch = getchar();
  return 0; }
```
例題1の手順

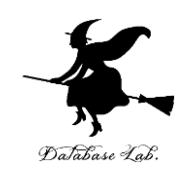

1.準備

演習用のデータファイル d:¥Book1.txt を各自で作成

(本資料のページ9,10,11,12,13)

2.ビルドと実行

例題1のプログラムを各自で実行し、実行結果を確認

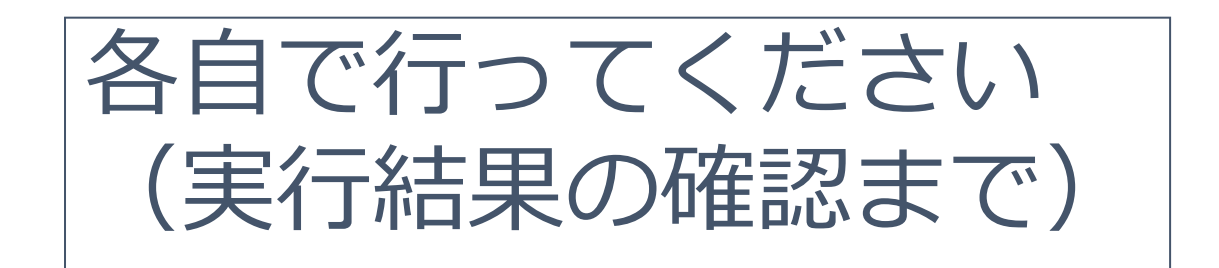

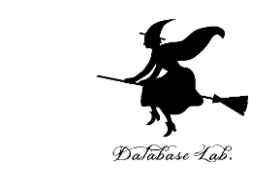

まず,データファイル d:¥Book1.txt を準備する (テキストファイル形式)

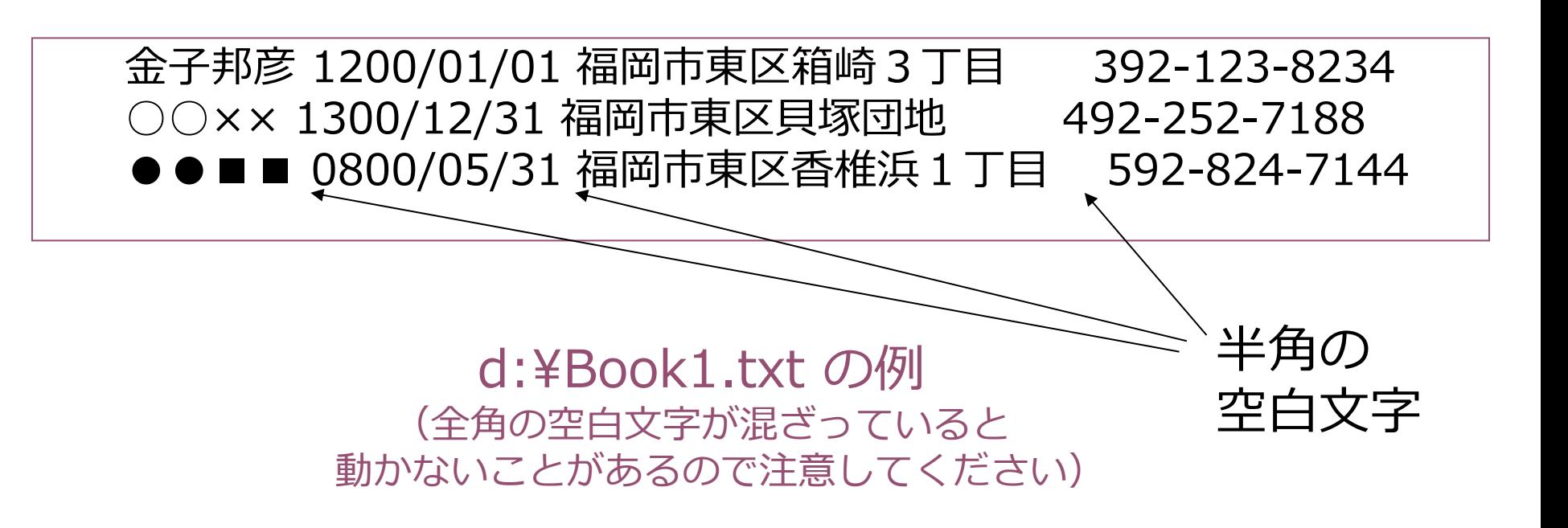

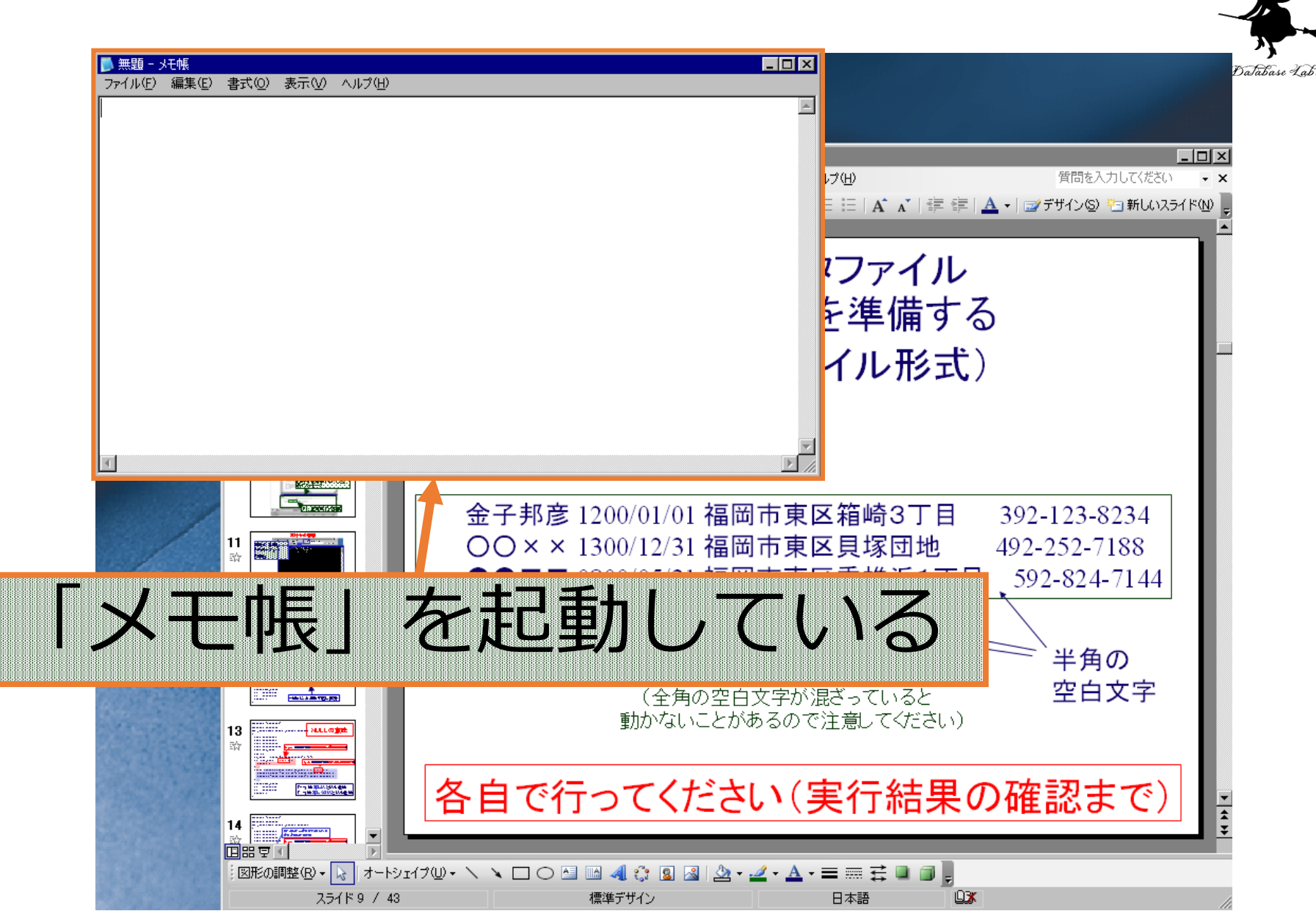

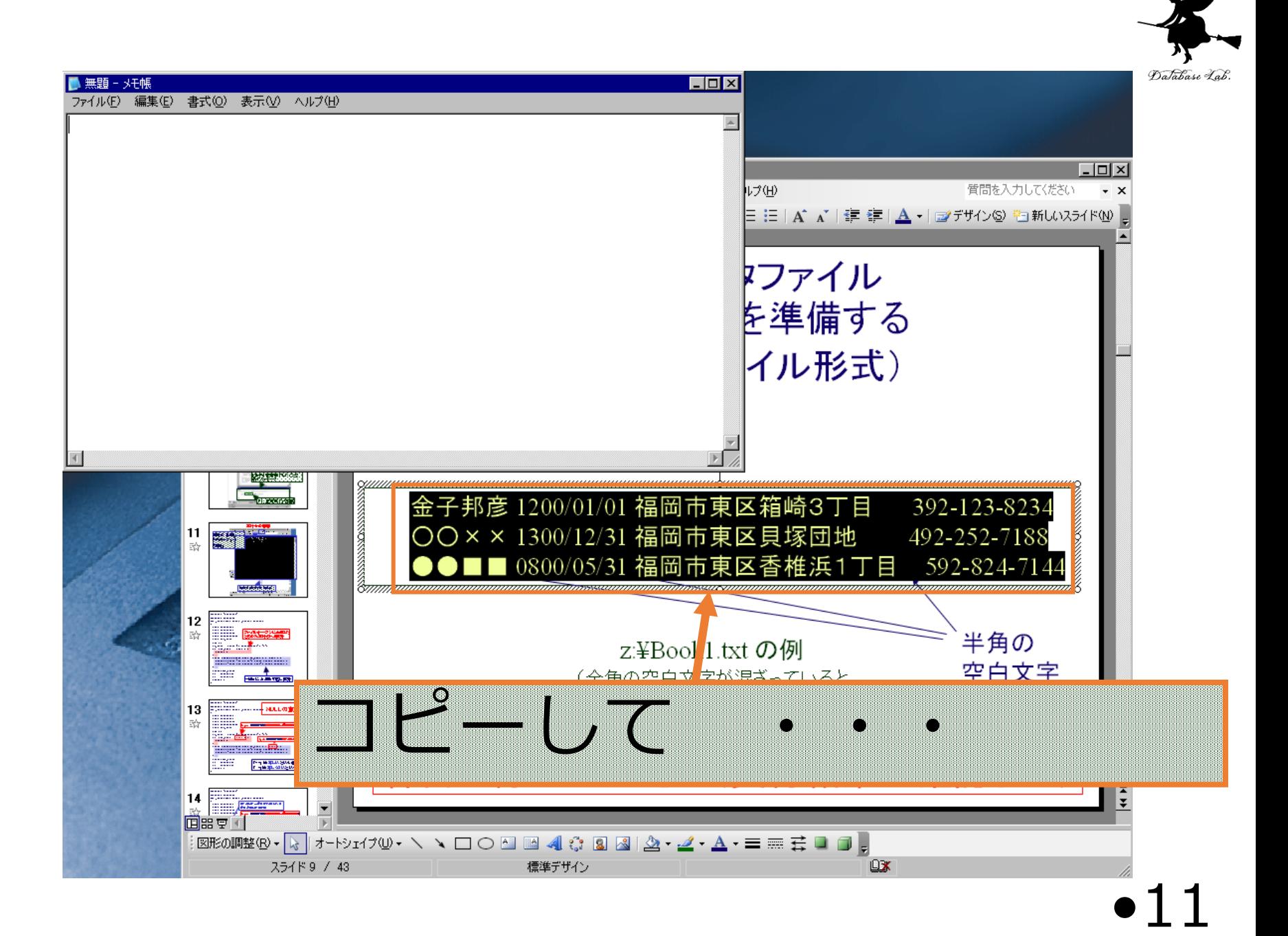

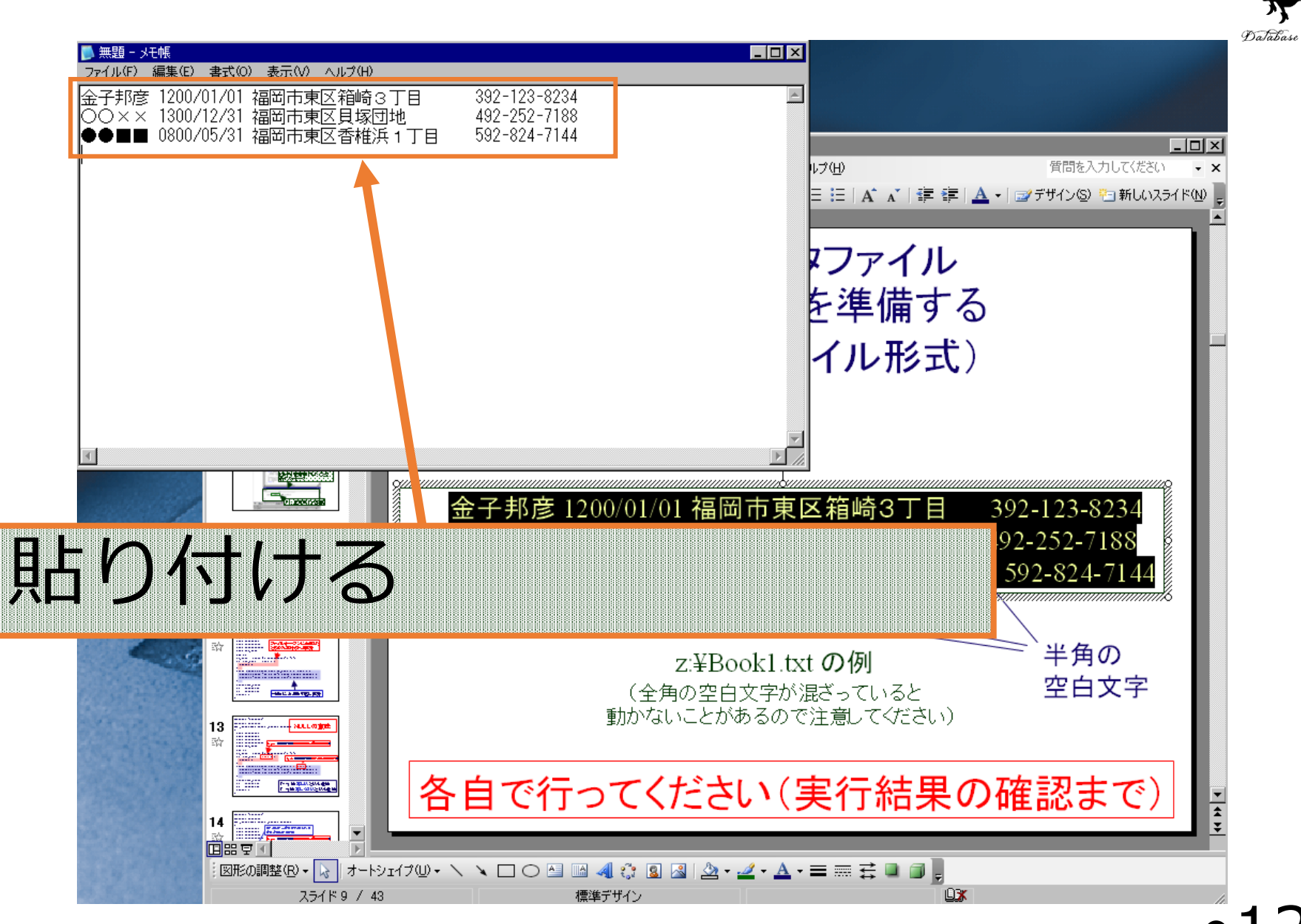

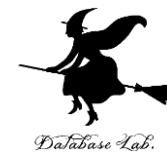

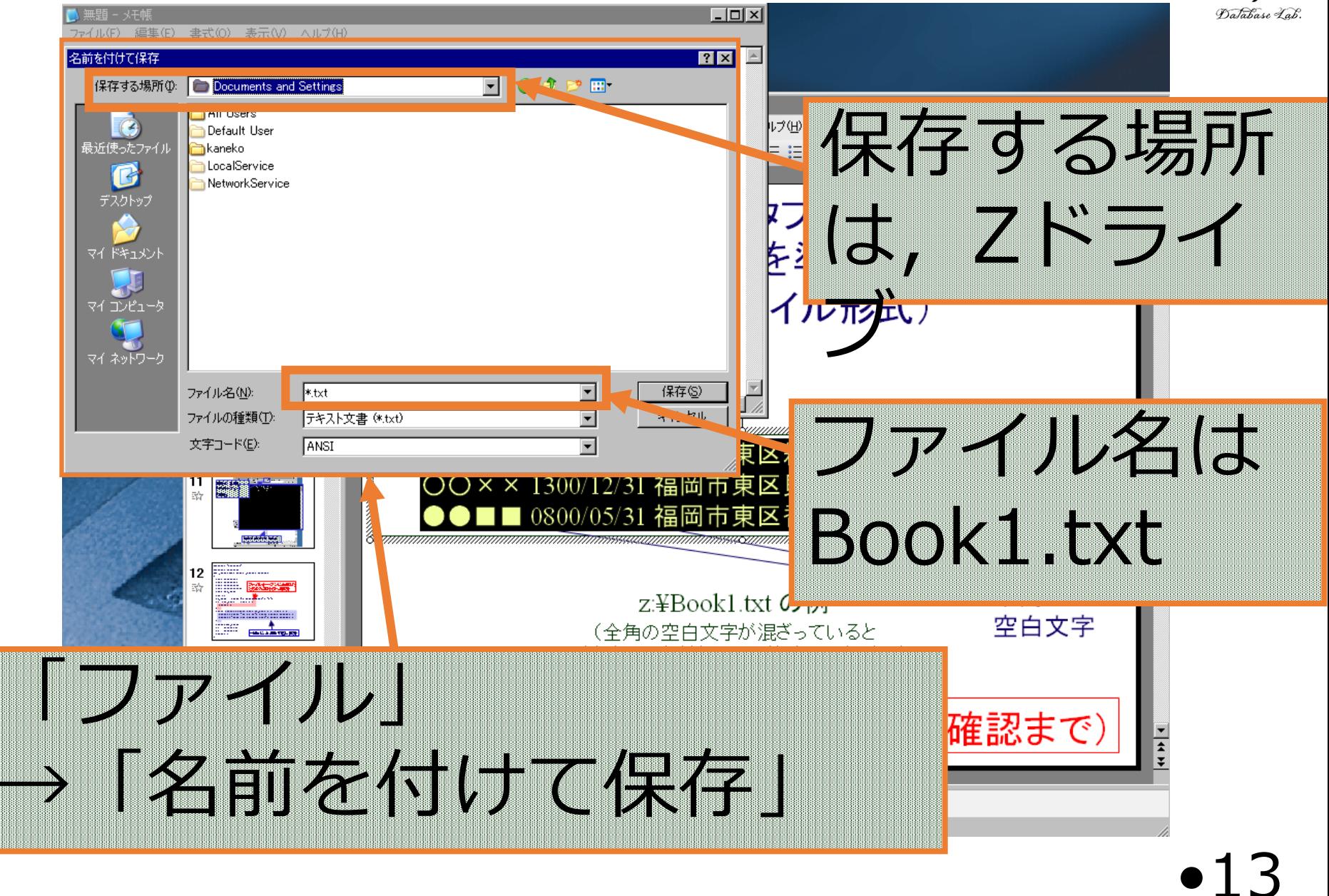

### ビルド後の画面

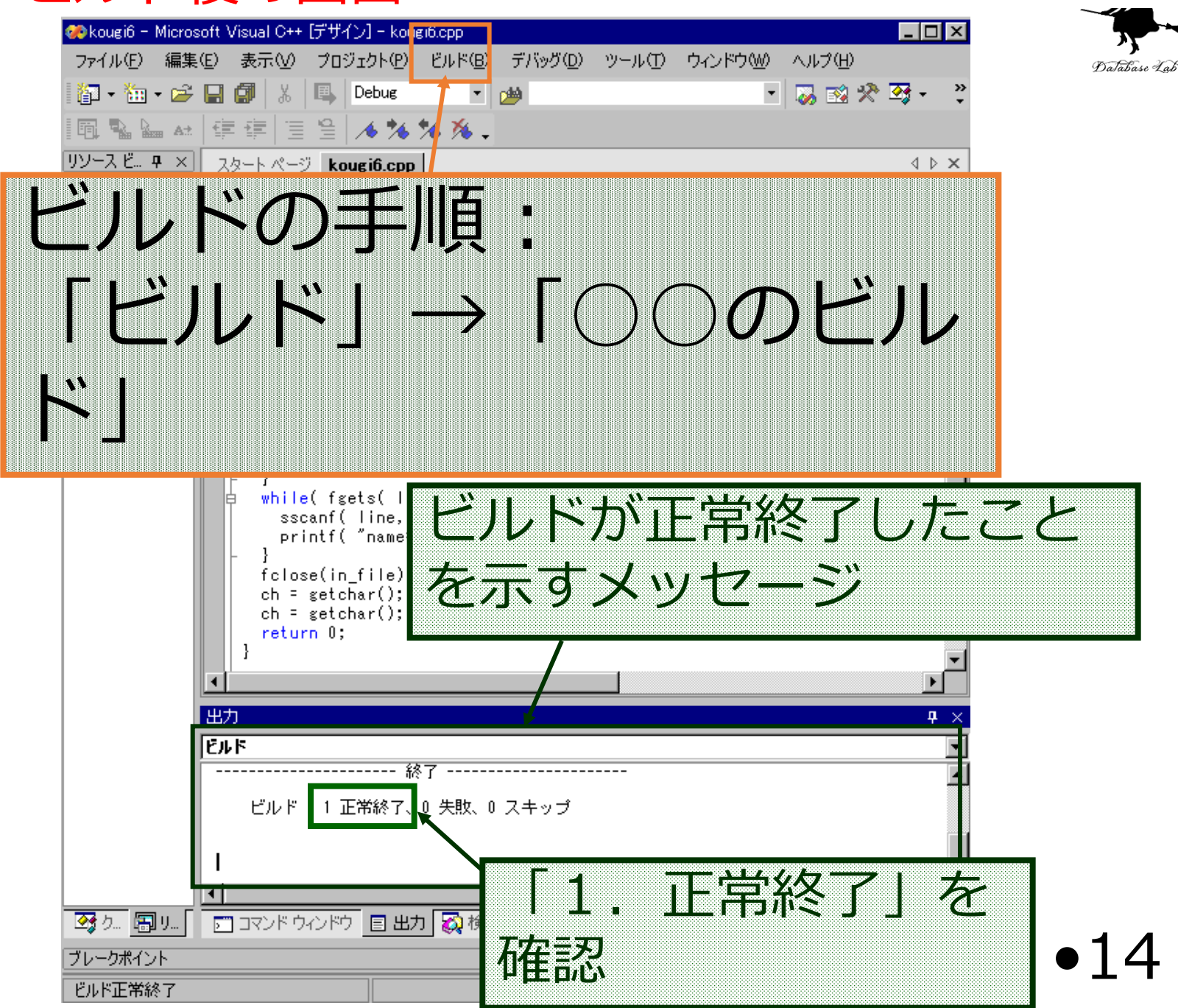

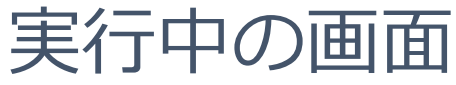

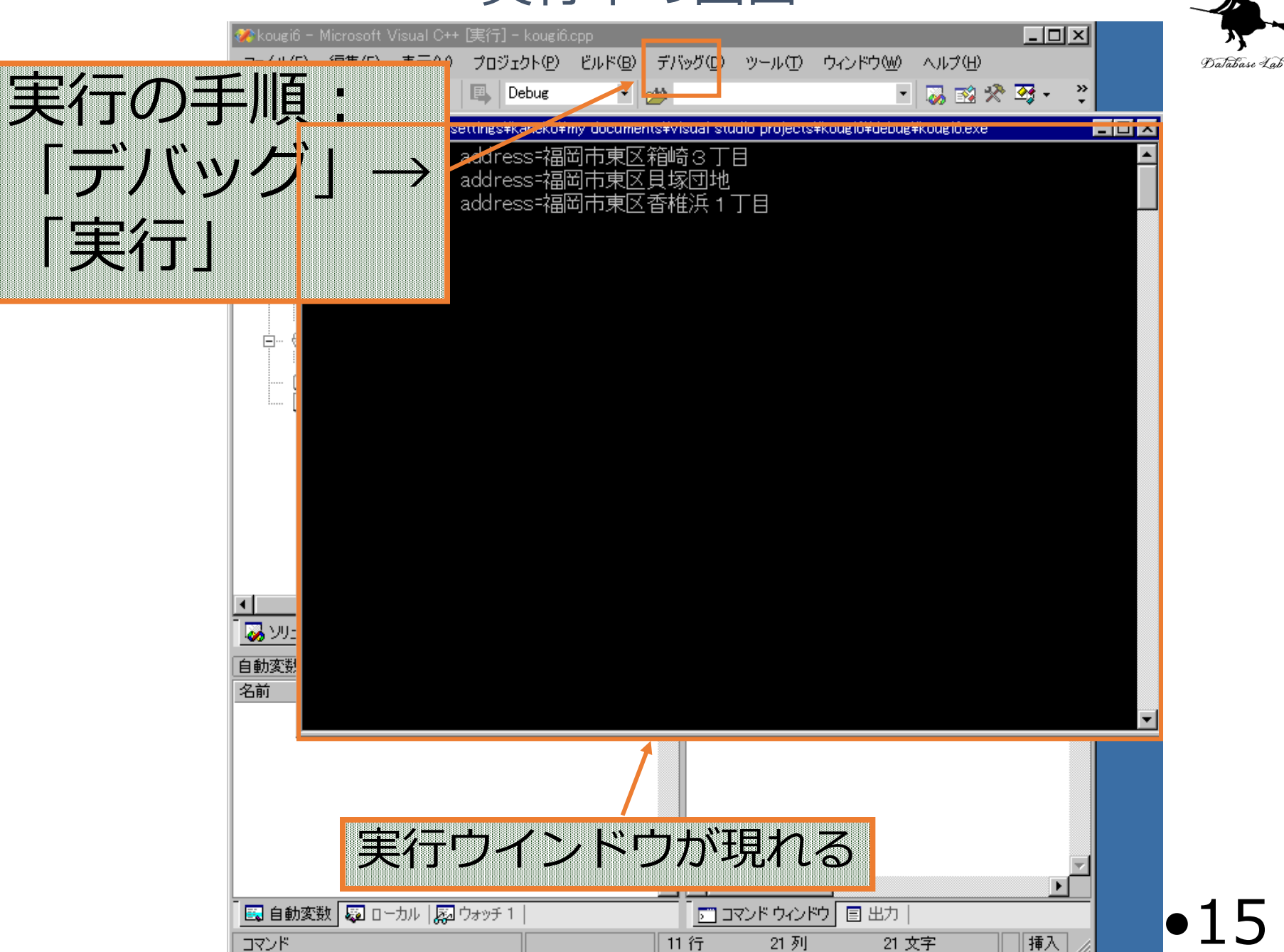

•15

```
#include "stdio.h"
#include <math.h>
#pragma warning(disable:4996)
int main()
{
  char line[100];
  char name[100];
  char birth[100];
  char address[100];
  FILE *in_file;
  int ch;
  in_file = fopen("d:¥¥Book1.txt", "r");
  if ( in_file == NULL ) {
   return 0; 
  }
  while( fgets( line, 100, in_file ) != NULL ) {
   sscanf_s( line, "%s %s %s", name, birth, address );
   printf( "name=%s, address=%s¥n", name, address );
  }
  fclose(in_file);
  ch = getchar();
  ch = getchar();
  return 0;
}
                     while による繰り返し
                       ファイルオープンに失敗した
                        ときのみ実行される部分
                      fopen 関数で,NULL は
                       「ファイルオープンの失敗」
                        fgets 関数で,NULL は
                         「ファイルの終わり」
```

```
•16
```
# ファイル操作

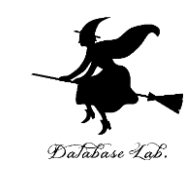

- ファイルのオープンとクローズ
	- fopen ファイルの読み書きを行う前に、ファイ ルはオープンされねばならない
	- fclose ファイルの読み書きが終わったら、ファ イルはクローズされねばならない
- ファイルの読み込み
	- fgets 1行単位の読み込み
	- fread バイト単位での読み込み(1バイト, 複 数バイト)
- ファイルの書き出し
	- fputs イインイン 1 行単位での書き出し
	- fwrite バイト単位での書き出し(1バイト,複数バイ ト)
	- fprintf 整形しての書き出し •17

オープンモード

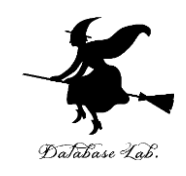

- "r" モード
	- 読み込みモード
	- •引数fileで指定したファイルが存在しないか、読み込み 不可能な場合には,オープンすることができない.
- "w" モード
	- 書き出しモード
	- 引数fileで指定したファイルが存在しない場合には, ファイルが新たに作成される.ファイルがすでに存在 した場合,ファイル中のデータはすべて捨てられる (ファイルの長さは0になる).

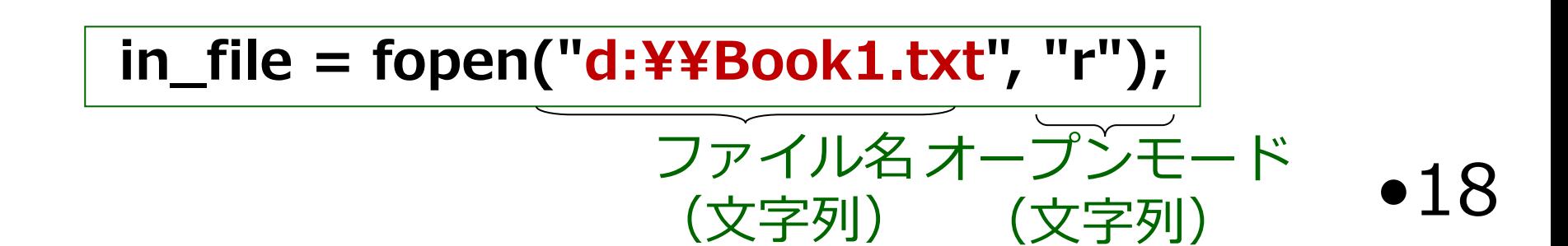

メモリ空間 line name 100バイトの メモリエリア

birth

address

プログラムが使う

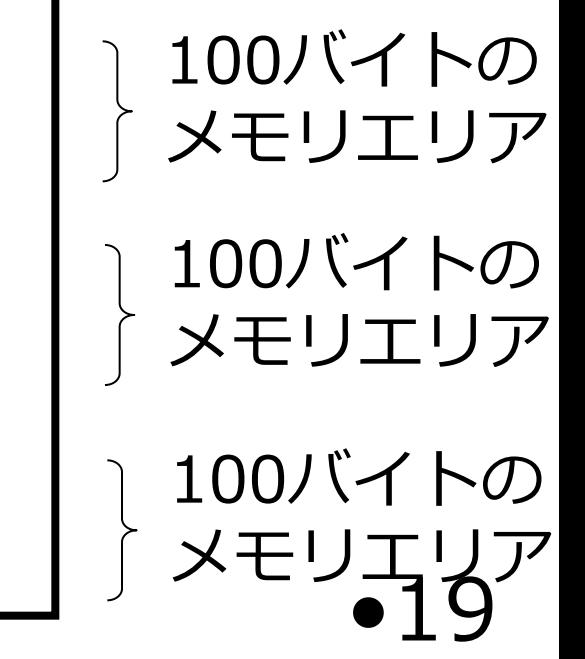

例題1のプログラムが 行っていること

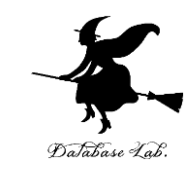

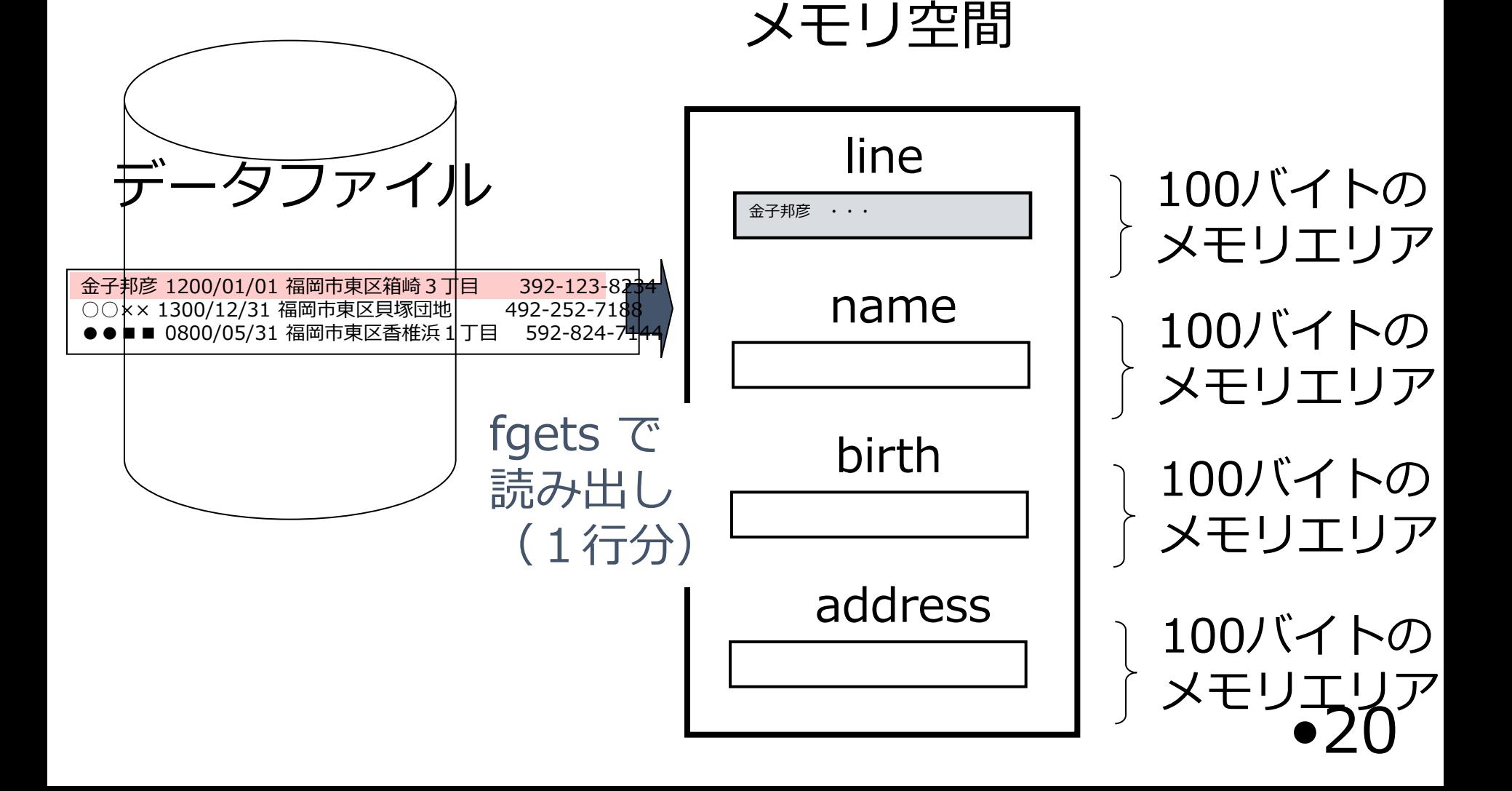

プログラムが使う

## 例題 1 のプログラムが 行っていること

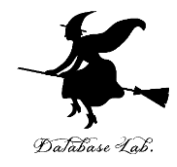

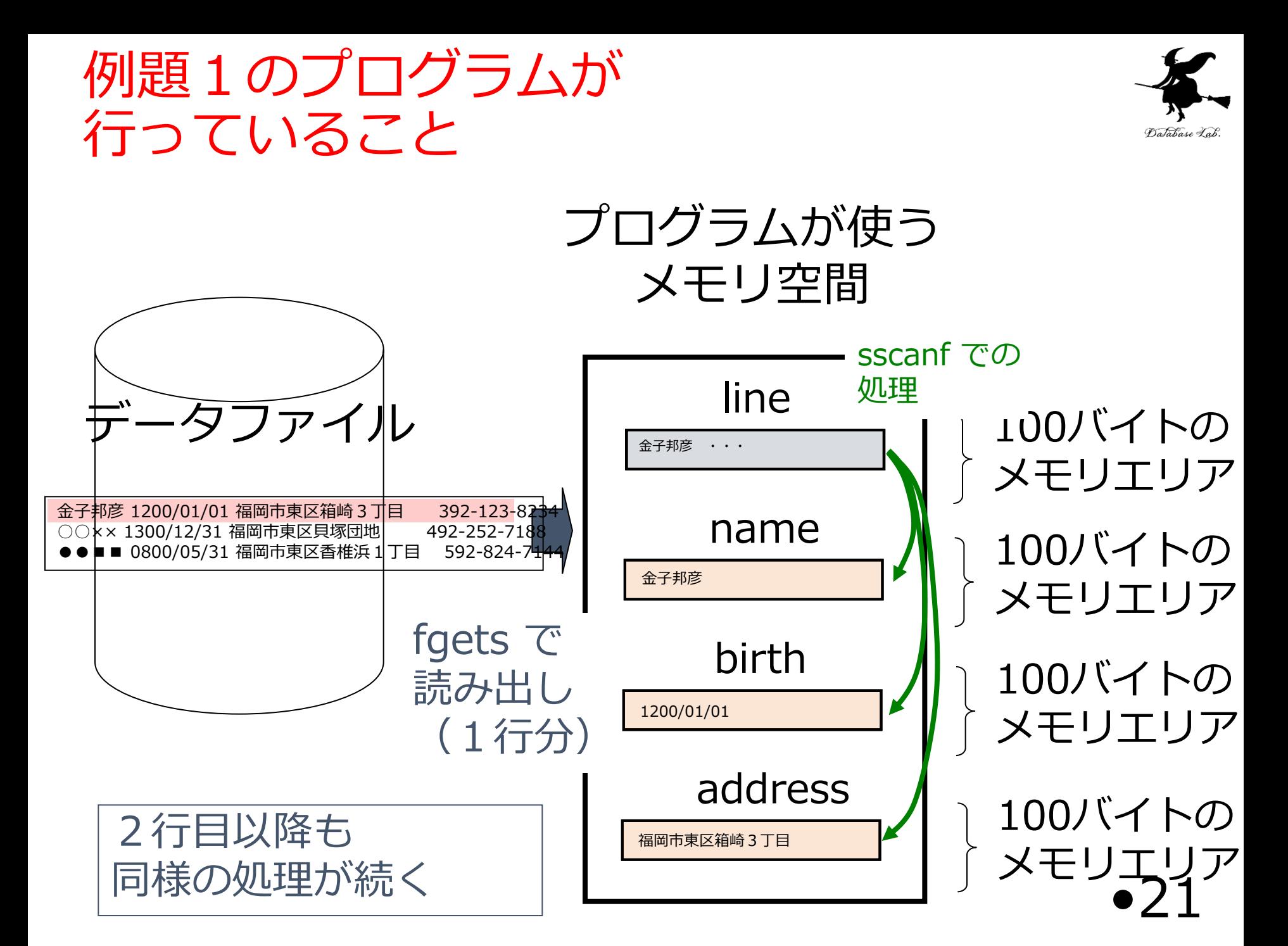

#### 実際のメモリの中身

![](_page_21_Picture_1.jpeg)

![](_page_21_Picture_15.jpeg)

メモリの中身を画面表示したもの

#### 実際のメモリの中身

![](_page_22_Picture_1.jpeg)

![](_page_22_Picture_21.jpeg)

メモリの中身を画面表示したもの

実際のメモリの中身

![](_page_23_Picture_1.jpeg)

![](_page_23_Picture_51.jpeg)

実際のメモリの中身

![](_page_24_Picture_1.jpeg)

![](_page_24_Picture_2.jpeg)

![](_page_25_Picture_0.jpeg)

![](_page_25_Picture_1.jpeg)

![](_page_25_Figure_2.jpeg)

## fgetsの振る舞い

![](_page_26_Picture_1.jpeg)

- ファイルの1行読み込み
	- ファイルの一行分を読み込んで、末端の¥0を付ける
	- ファイルには、各行の終わりに、改行文字(¥n)が付いて いる(目には見えない)
	- 読み込み先(文字の配列)のサイズが、ファイルの1行 の長さより長いときは、「残りの部分」は変化しない

![](_page_26_Figure_6.jpeg)

fgets での「100」

![](_page_27_Picture_1.jpeg)

![](_page_27_Figure_2.jpeg)

![](_page_28_Picture_0.jpeg)

# 配列

![](_page_29_Picture_0.jpeg)

![](_page_29_Picture_1.jpeg)

- 配列の要素には型がある
- 0から始まる番号がついたデータの並び

# 例) int, char, double など

![](_page_29_Figure_5.jpeg)

![](_page_30_Picture_0.jpeg)

![](_page_30_Picture_1.jpeg)

- ベクトル(1.9, 2.8, 3.7)と,ベクトル(4.6, 5.5, 6.4) の内積を表示するプログラムを作る
	- 2つのベクトルの内積の計算のために,サイズ3の一 次元配列を2つ使う

```
例題2:ベクトルの内積
```
![](_page_31_Picture_1.jpeg)

```
#include "stdio.h"
#include <math.h>
int main()
{
  int i;
  double ip = 0.0;
  double u[]={1.9, 2.8, 3.7};
  double v[]={4.6, 5.5, 6.4};
  int ch;
  for (i=0; i<3; i++) {
  ip = ip + u[i]*v[i]; }
  printf("内積=%f¥n", ip);
  ch = getchar();
  ch = getchar();
  return 0;
}
                       浮動小数を扱う double 型
```
![](_page_32_Picture_0.jpeg)

```
•33
#include "stdio.h"
#include <math.h>
int main()
{
  int i;
  double ip = 0.0;
  double u[]={1.9, 2.8, 3.7};
  double v[]={4.6, 5.5, 6.4};
  int ch;
  for (i=0; i<3; i++) {
  ip = ip + u[i]*v[i]; }
  printf("内積=%f¥n", ip);
  ch = getchar();
  ch = getchar();
  return 0;
}
                                 変数 u, v は, 浮動小数
                                  を要素とする配列で,
                                 サイズは3
                                            v
                                                  0
                                                  1
                                                  2
                                           4.6
                                           5.5
                                            6.4
                                 u
                                        0
                                        1
                                       2
                                 1.9
                                 2.8
                                 3.7
                    メモリ確保および初期化が行われる。
```
![](_page_33_Picture_0.jpeg)

![](_page_33_Figure_1.jpeg)

 **}**

![](_page_34_Picture_0.jpeg)

![](_page_34_Figure_1.jpeg)

 **}**

![](_page_35_Picture_0.jpeg)

**0**

**1**

**2**

![](_page_35_Figure_1.jpeg)

 **}**

![](_page_36_Picture_137.jpeg)

![](_page_37_Picture_0.jpeg)

![](_page_37_Picture_1.jpeg)

### • 添字をつけて、普通の変数のように使う。

![](_page_37_Figure_3.jpeg)

![](_page_38_Picture_0.jpeg)

![](_page_38_Picture_1.jpeg)

![](_page_38_Picture_2.jpeg)

![](_page_39_Picture_0.jpeg)

![](_page_39_Picture_1.jpeg)

- 整数の配列から,その棒グラフを表示するプログ ラムを作る.
	- ループの入れ子で,棒グラフの表示を行う

![](_page_39_Picture_4.jpeg)

![](_page_40_Picture_0.jpeg)

![](_page_40_Picture_1.jpeg)

![](_page_41_Picture_0.jpeg)

![](_page_41_Picture_1.jpeg)

### 実行結果の例

![](_page_41_Picture_36.jpeg)

![](_page_42_Picture_0.jpeg)

![](_page_42_Figure_1.jpeg)